## **LAB 03 (Library Functions + char, String Variables)**

اور جو شخص محنت کر تاہے تواپنے ہی فائدے کے لئے محنت کر تاہے۔اور خداتوسارے جہان سے بے پرواہے ہے ( آیت نمبر ۲ سورۃ ۲۹ )

[A dream doesn't become reality through magic; it takes sweat, determination and hard work.](http://www.brainyquote.com/quotes/quotes/c/colinpowel385927.html) [Colin](http://www.brainyquote.com/quotes/authors/c/colin_powell.html)  [Powell](http://www.brainyquote.com/quotes/authors/c/colin_powell.html)

Hope you have enjoyed previous labs, and InshaAllah enjoy this lab also. It will be better if you have a printout of Lecture Notes 5 with you or you may open documentation of Math and String class from these notes on your screen.

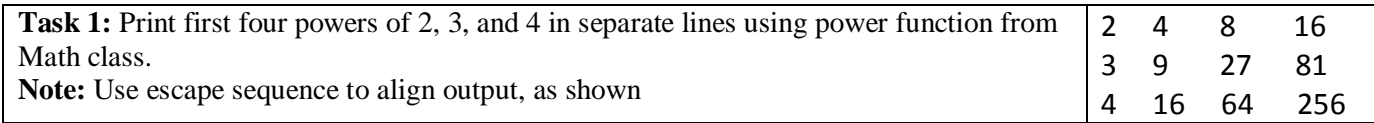

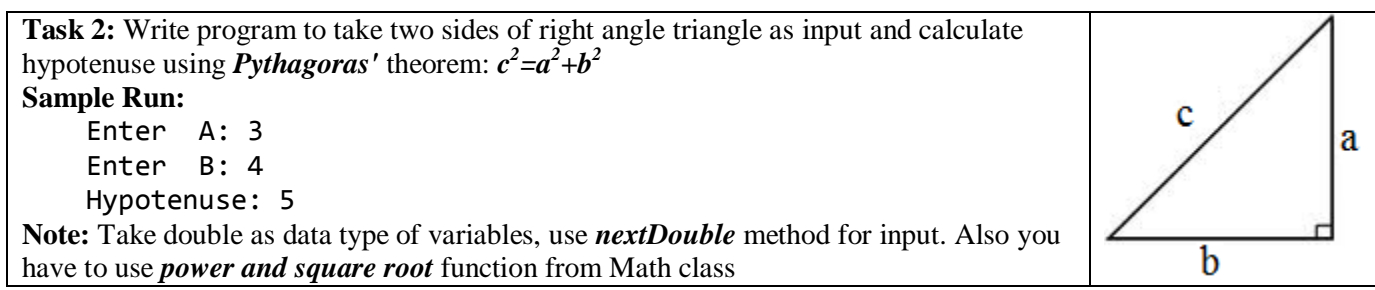

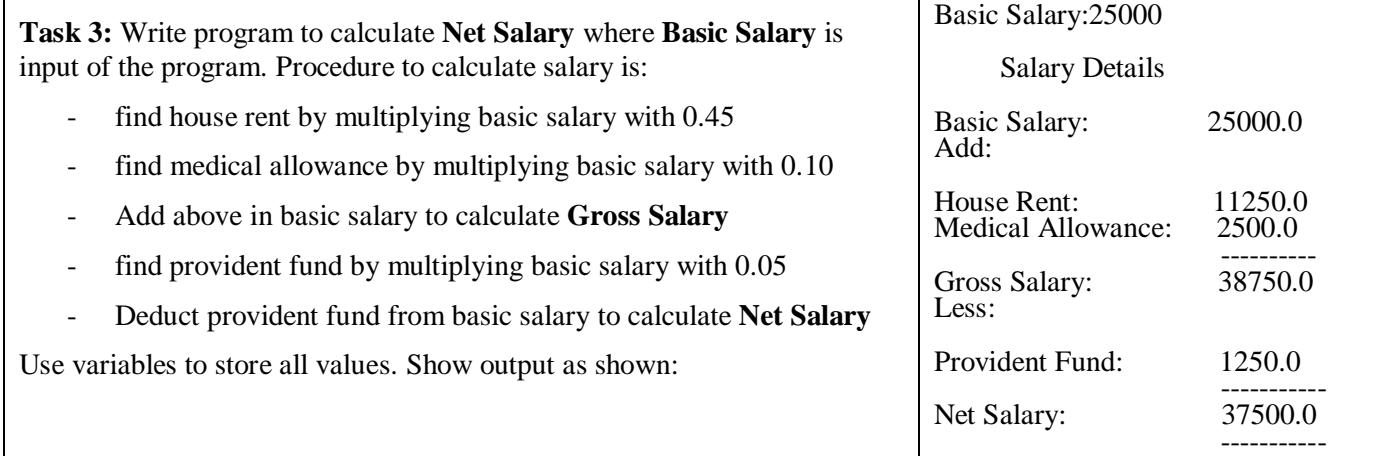

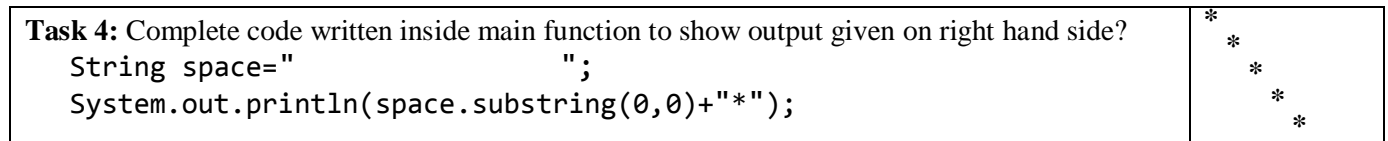

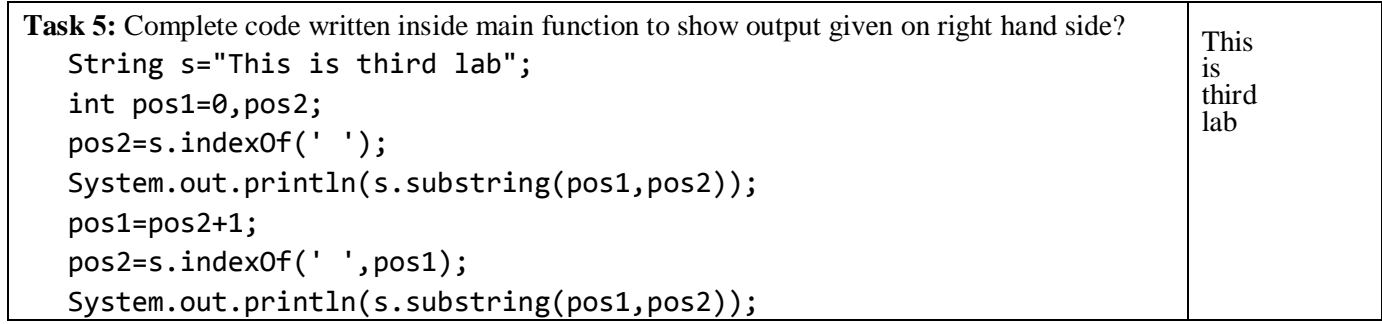